# QURSED: Querying and Reporting Semistructured Data

# Yannis Papakonstantinou Michalis Petropoulos

University of California, San Diego

**Vasilis Vassalos** 

**NEW YORK UNIVERSITY** 

**June 2002** 

### **Overview**

- Query Forms and Reports
  - Challenges of Semistructured Data
- The QURSED system
  - Architecture
- Technical foundation
  - Tree Query Language (TQL)
  - Query Set Specification (QSS)
- QURSED Editor

# **Exporting DBMSs on the Web**

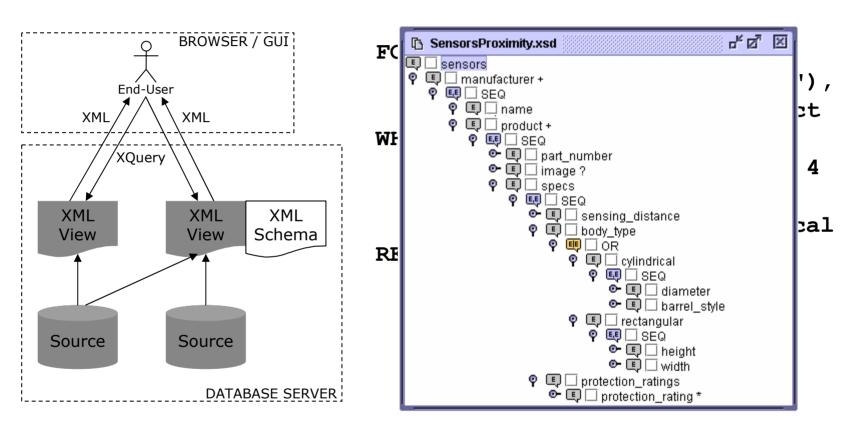

- XML views and schemas
- XQuery behind the scenes
- Need for web-based interfaces

# **Web and Databases Effort**

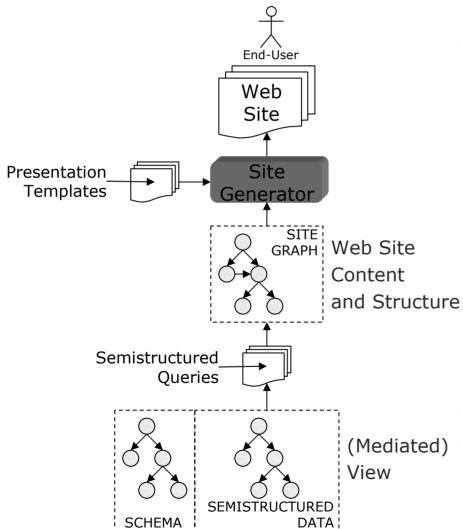

- Data intensive Web site generators
  - Strudel
    - Forms as functions on edges/links
  - Araneus
  - Autoweb

- Declarative
- (Mediated) Separation of content,
  View structure and presentation

#### Requirements

- Handle semistructureness
  - Powerful query forms and reports
- Be declarative
  - Separate logic from presentation
- Encode compactly a large number of queries
  - Compared to a set of query templates
- Visual interface for the developer
  - Programming should NOT be a requirement

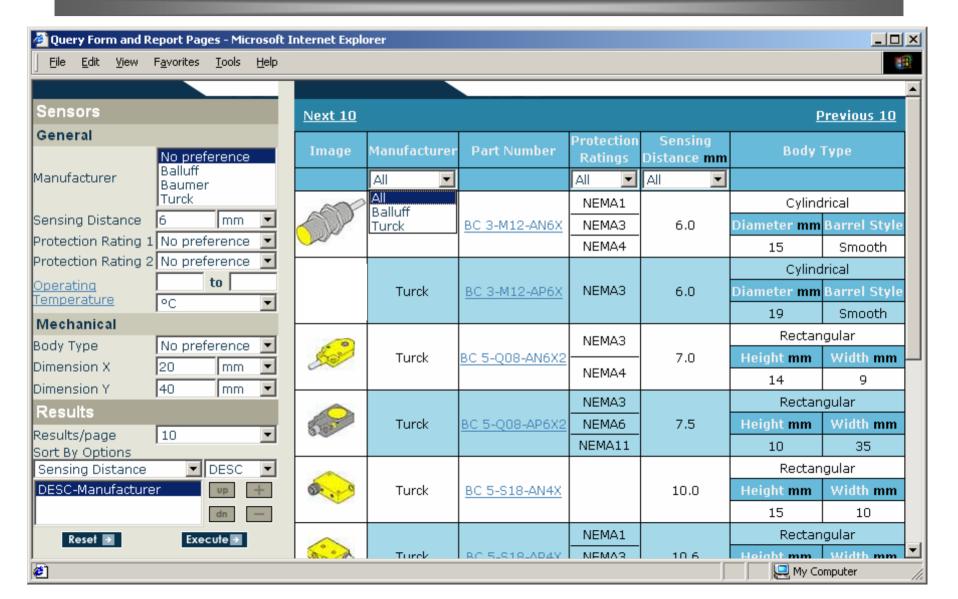

#### **QURSED Approach**

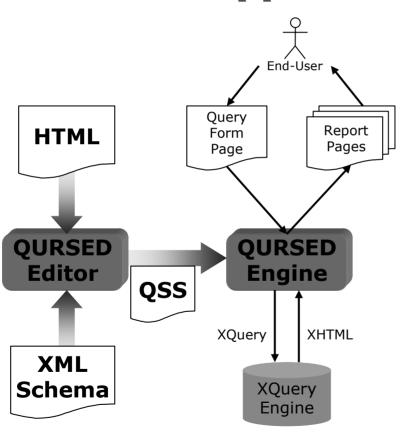

- XML Schema-driven
- Declarative!
  - Separation of content & presentation
- Editor
  - Visual actions to declarative specifications
  - Automatic construction of report pages
- Query Set Specification (QSS)
  - Large set of parameterized queries
  - Compact representation
- Engine
  - Automatic query formulation
  - Direct result construction

#### **QURSED** Editor

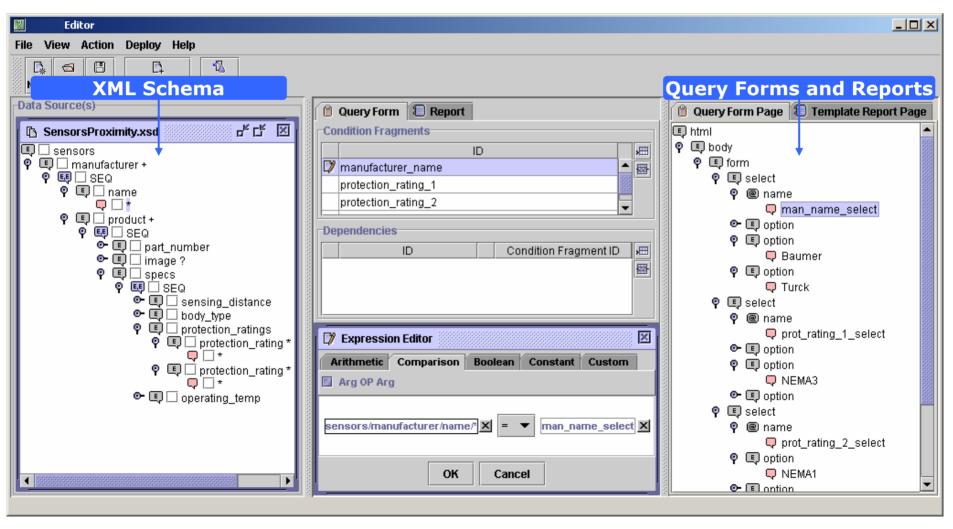

# **Developing Query Forms from the XML Schema**

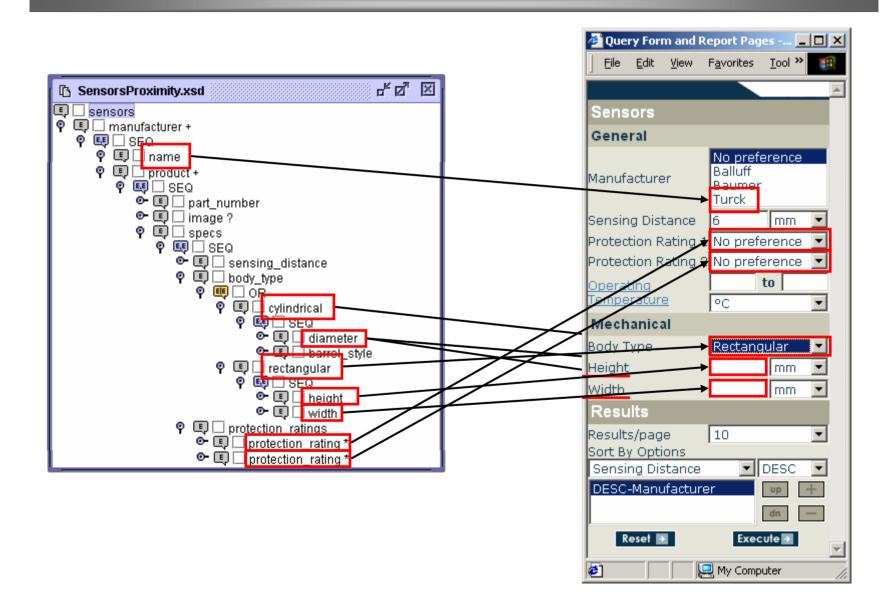

# **Developing Reports from the XML Schema**

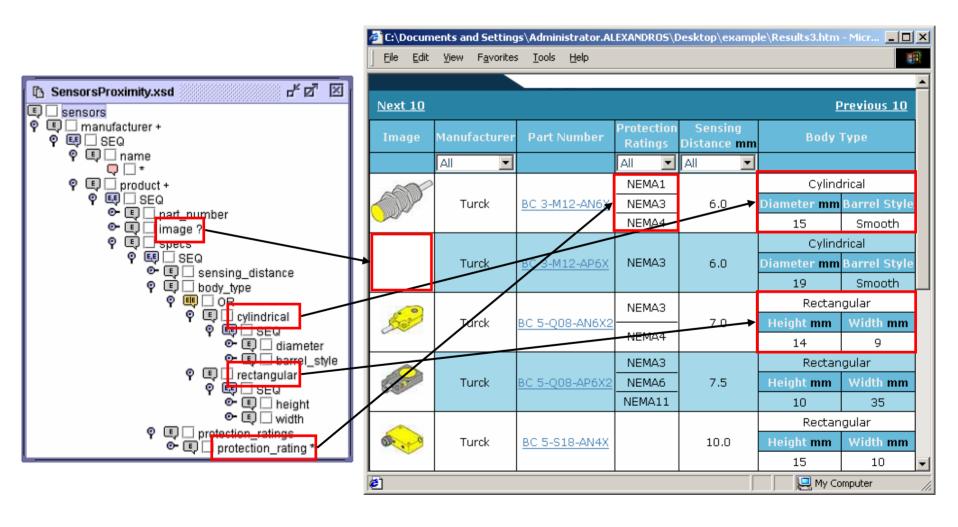

# **QURSED System Architecture**

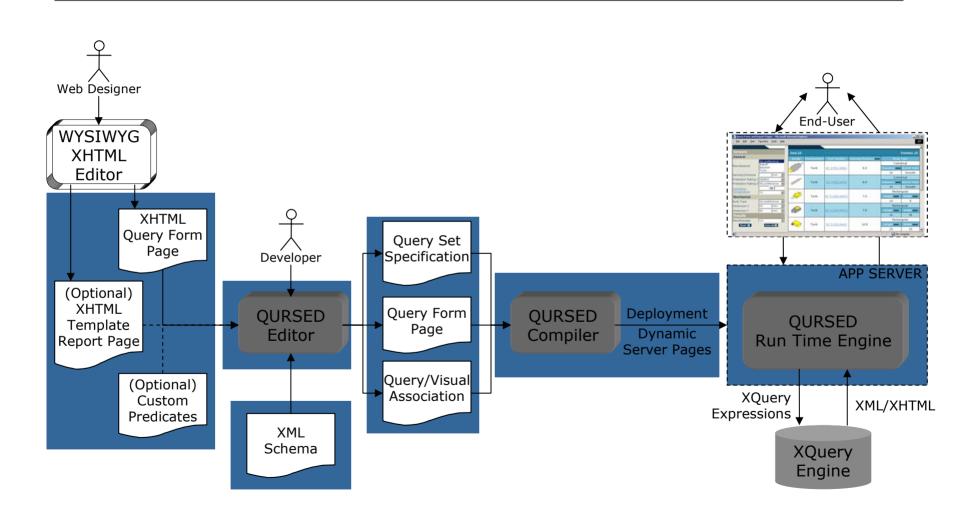

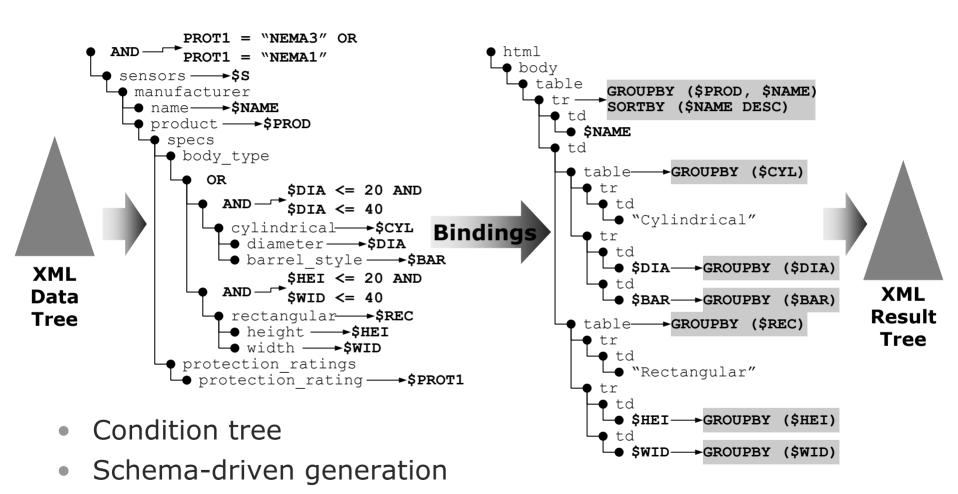

Result tree

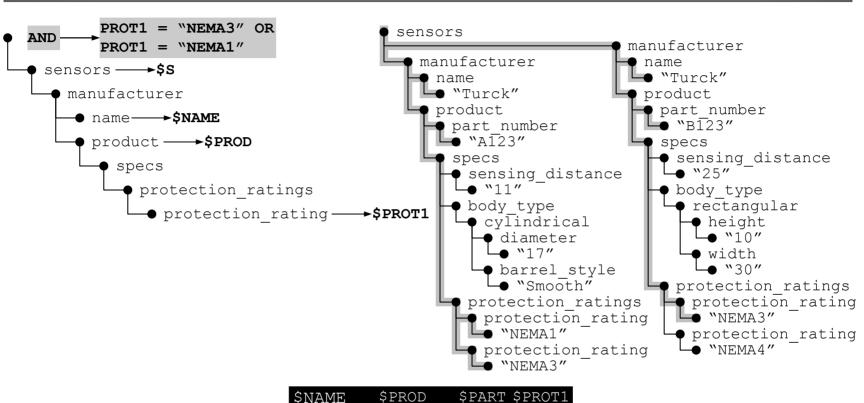

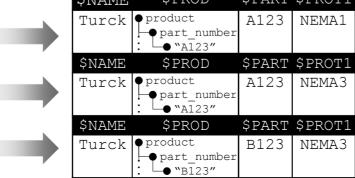

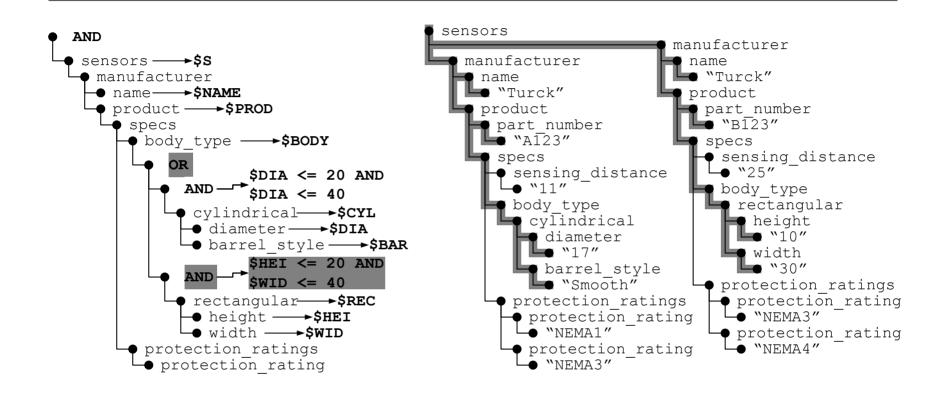

| \$NAME | \$PROD                                  | \$PART | \$BODY      | \$CYL                      | \$DIA | \$BAR  |                                       |       |       |
|--------|-----------------------------------------|--------|-------------|----------------------------|-------|--------|---------------------------------------|-------|-------|
| Turck  | <pre>product part_number : "A123"</pre> | A123   | cylindrical | ocylindrical diameter "17" | 17    | Smooth |                                       |       |       |
| \$NAME | \$PROD                                  | \$PART | \$BODY      |                            |       |        | \$REC                                 | \$HEI | \$WID |
| Turck  | <pre>product part_number : "B123"</pre> | B123   | rectangular |                            |       |        | • rectangular<br>• height<br>: • "10" | 10    | 30    |

#### **TQL Semantics**

#### **Condition Tree**

- Conjunctive Condition Trees
  - OR-Removal Algorithm
  - Transformation Rules

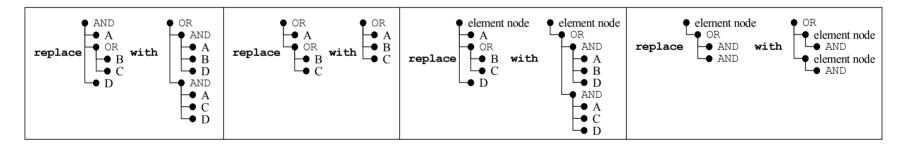

#### **TQL Semantics**

#### **Result Tree**

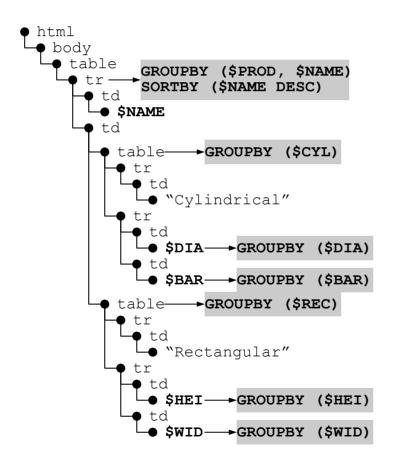

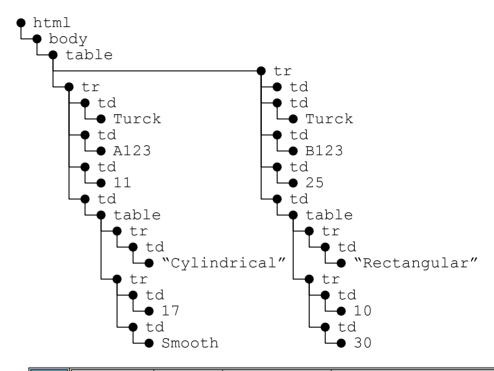

| Name  | Part Number | Image  | Sensing Distance | Cylindrical |              |  |
|-------|-------------|--------|------------------|-------------|--------------|--|
| Turck | A123        |        | 11.0             | Diameter mm | Barrel Style |  |
|       | A123        | On Del | 11.0             | 17          | Smooth       |  |
|       | Part Number | Image  | Sensing Distance | Rectangular |              |  |
|       | B123        |        | 25.0             | Height mm   | Width mm     |  |
|       | 6123        |        | 25.0             | 10          | 30           |  |

- Translated to XQuery
  - By QURSED Run-Time Engine
  - TQL2XQuery Algorithm
  - Syntax directed translation
  - Tree patterns in TQL to nested FOR-WHERE-RETURN expressions in XQuery

# **Query Set Specification (QSS)**

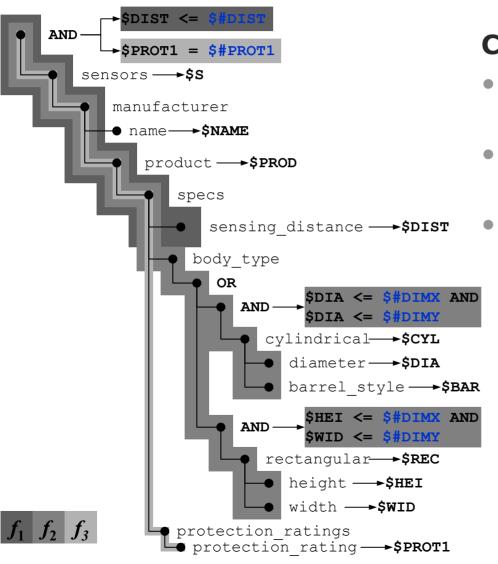

#### **Condition Tree Generator**

- Parameterized boolean expressions
- Multiple boolean expressions per AND node
- Condition fragments

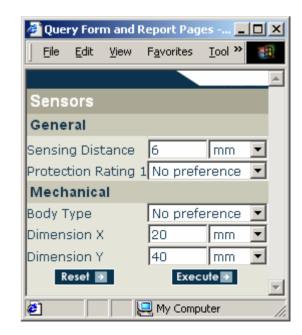

# **Dependencies**

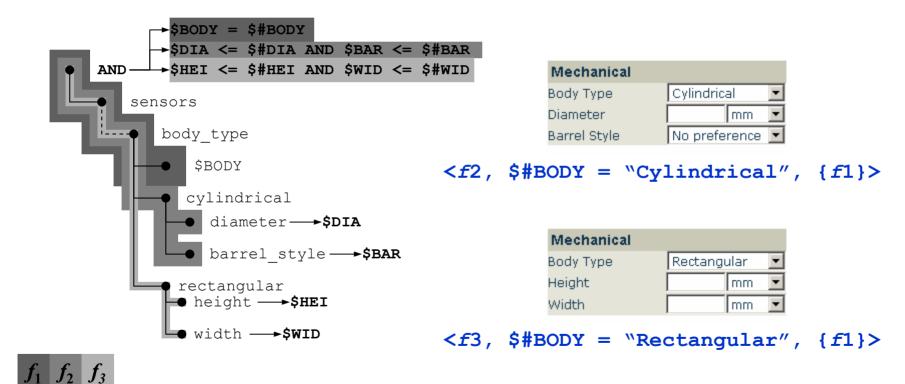

# **Dependencies**

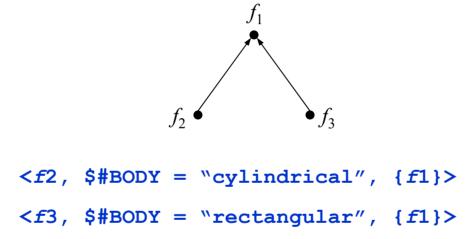

- Dependencies Graph
- Resolution algorithm based on topological sort

# **Run-time: QSS to TQL Queries**

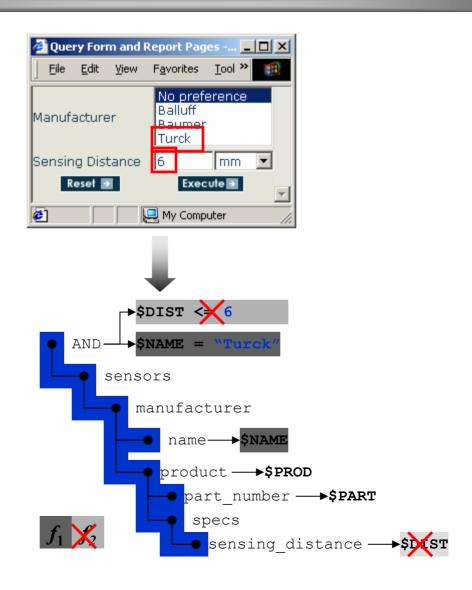

# **Run-time: QSS to TQL Queries**

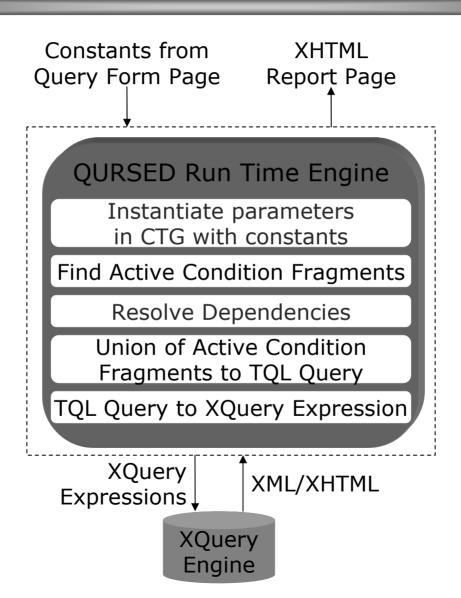

### **Building Query/Visual Association**

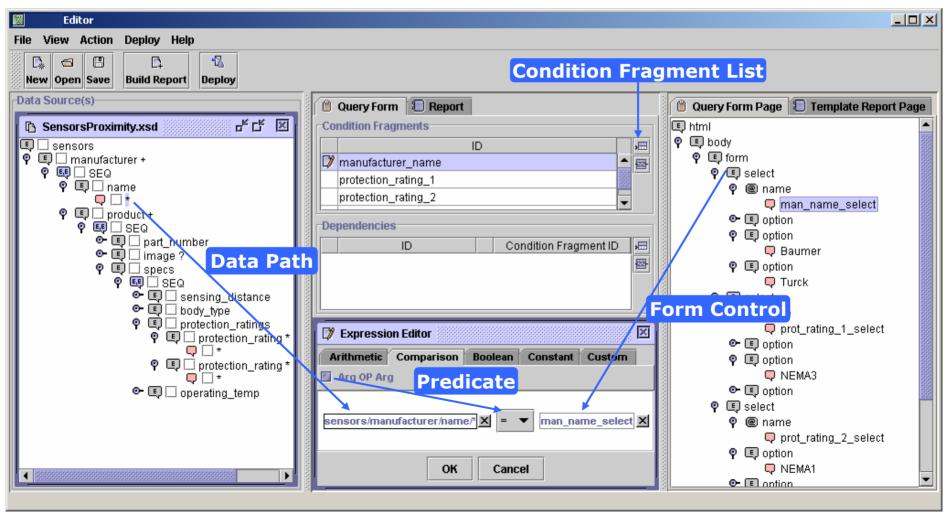

#### From visual actions to QSS

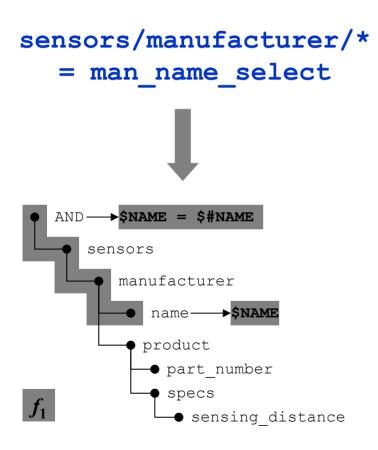

Choice of schema element e means

- Addition of e to the CTG
- Addition of the e path to the CTG
- Creation of a name variable for e

#### **Disjunction**

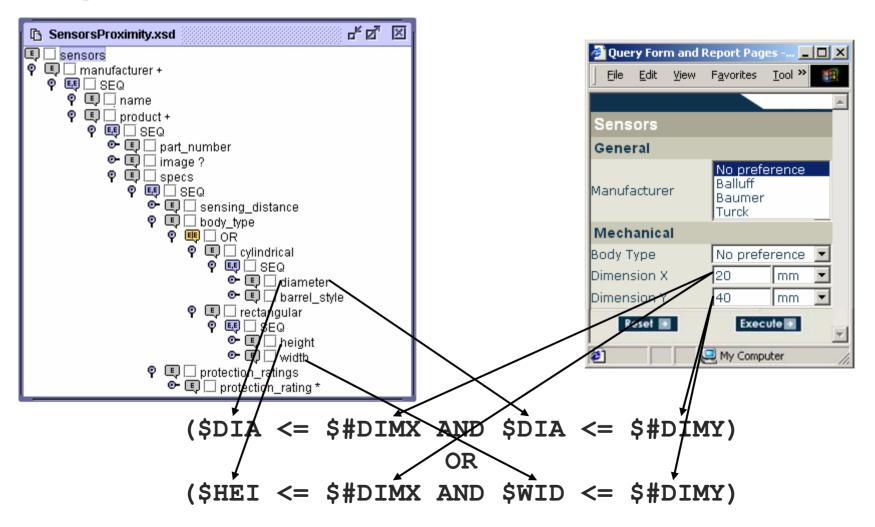

# **Disjunction**

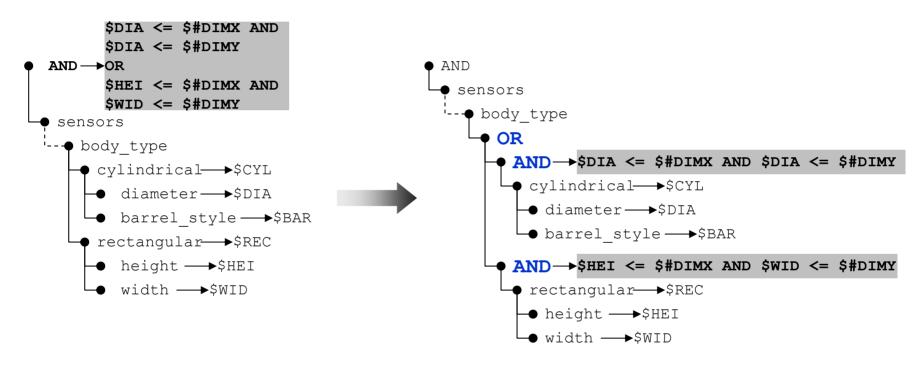

- Creation of disjunctive condition triggers transformation of the Condition Tree Generator
  - ORNodes Algorithm

### **Building Reports**

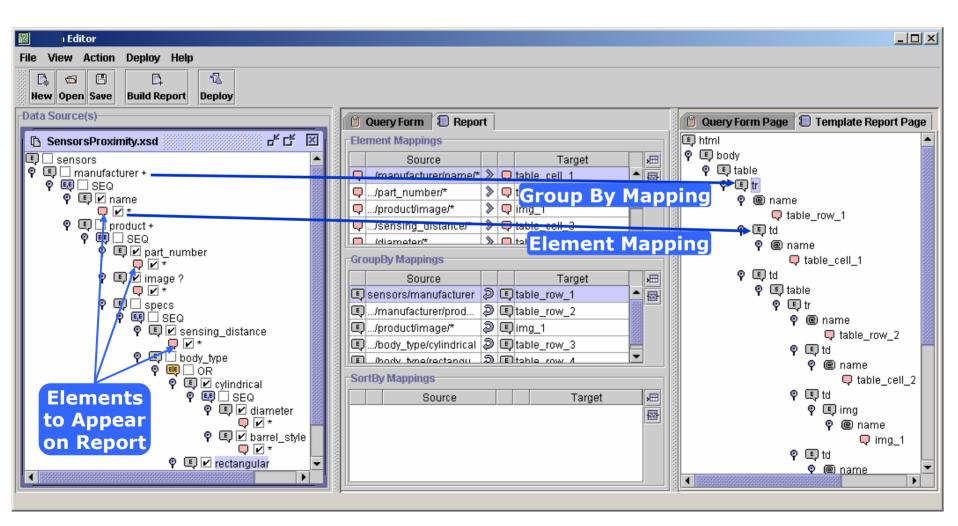

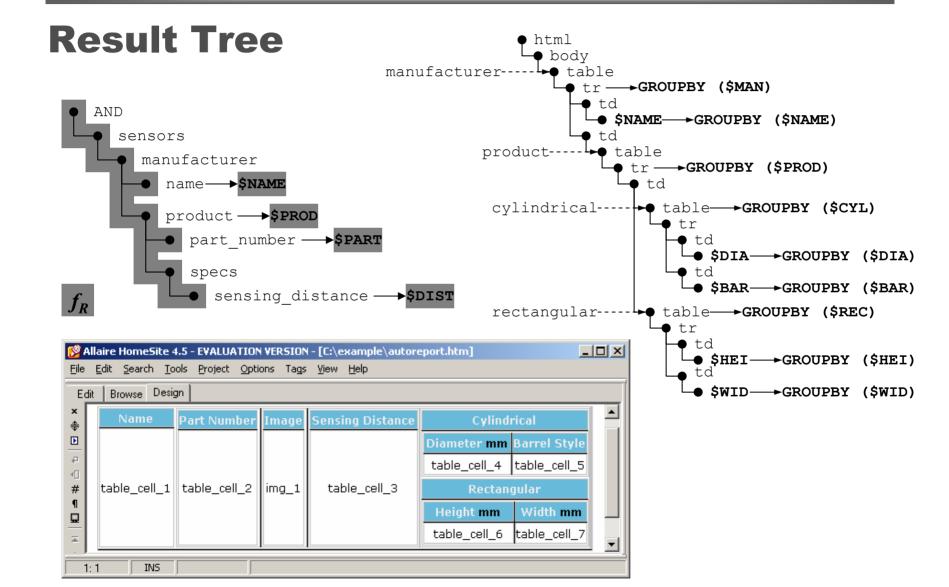

### **More Features**

- Expandable schema
  - Multiple copies/variables for repeatable elements
- Optional elements
- Sort-by options
- Template-driven construction of report pages
  - Element mappings
  - Group-by mappings
- Detailed list of visual actions of QURSED Editor

# **QURSED Contributions**

- The first web-based generator of powerful query forms and reports for semistructured XML data
- Declarative
  - Separates querying functionality and presentation
- Handles semistructureness
  - Disjunction
- Technical foundation
  - XML Schema, QSS, TQL, XQuery
- QURSED Editor
  - Visual actions "translated" to QSS and query/visual association
  - Automates report construction for heterogeneous data

### **Related work**

#### Web-based Form and Report Generators

- Macromedia Ultradev, Coldfusion, Microsoft Visual InterDev
- Excellent for flat uniform relational tables
- Visual query formulation paradigm allows the specification of projections, sort-bys, simple conditions
- However, the development of form and report pages for semistructured data requires substantial programming effort

#### Visual Querying Interfaces

- EquiX, BBQ, VQBD, Lorel's DataGuide-driven GUI, PESTO
- Excellent visual paradigm for the formulation of fairly complex queries
- The goal is the development of a query or a query template
- User needs to be familiar with database models and schemas

# **Questions and Answers**

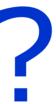